## **Santiago Canyon College**

DIVISION OF CONTINUING EDUCATION

## What happens here matters.

Orange Education Center . 1465 N. Batavia St. . Orange, CA 92867 . 714-628-5900 . Fax: 714-434-7920 . sccollege.edu/OEC

Connect with us! Find us **SCCOEC** 

Summer 2019

**Enroll Today!!** 

SCC

Tuition is FREE!

## May 20 - July 27, 2019

**SCC Facility ▪ 8045 E. Chapman Ave., Room U-80 ▪ Orange, CA 92869 ▪ (714) 628-5929**

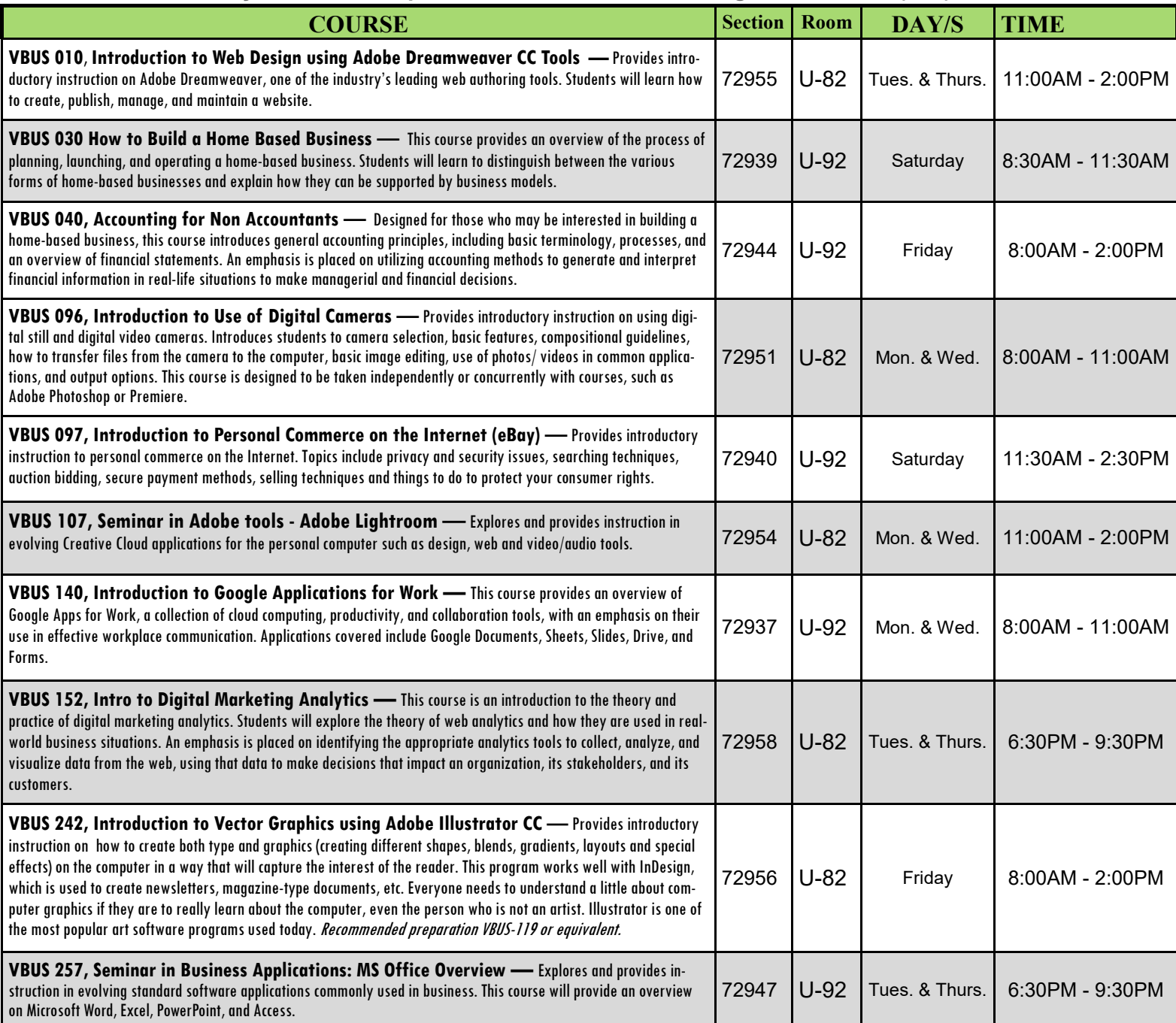

All educational opportunities are offered without regard to national origin, religion, age, gender, gender identity, gender expression, race or ethnicity, color, medical condition, genetic information, ancestry, sexual orientation, marital status, physical or mental disability, pregnancy, or military and veteran status.

> *\*\*Students who are enrolled and absent on the first class session may be dropped.\*\** Class times & dates are subject to change without notice from the administration.

Rev. 5/13/2019 3:48 PM IG

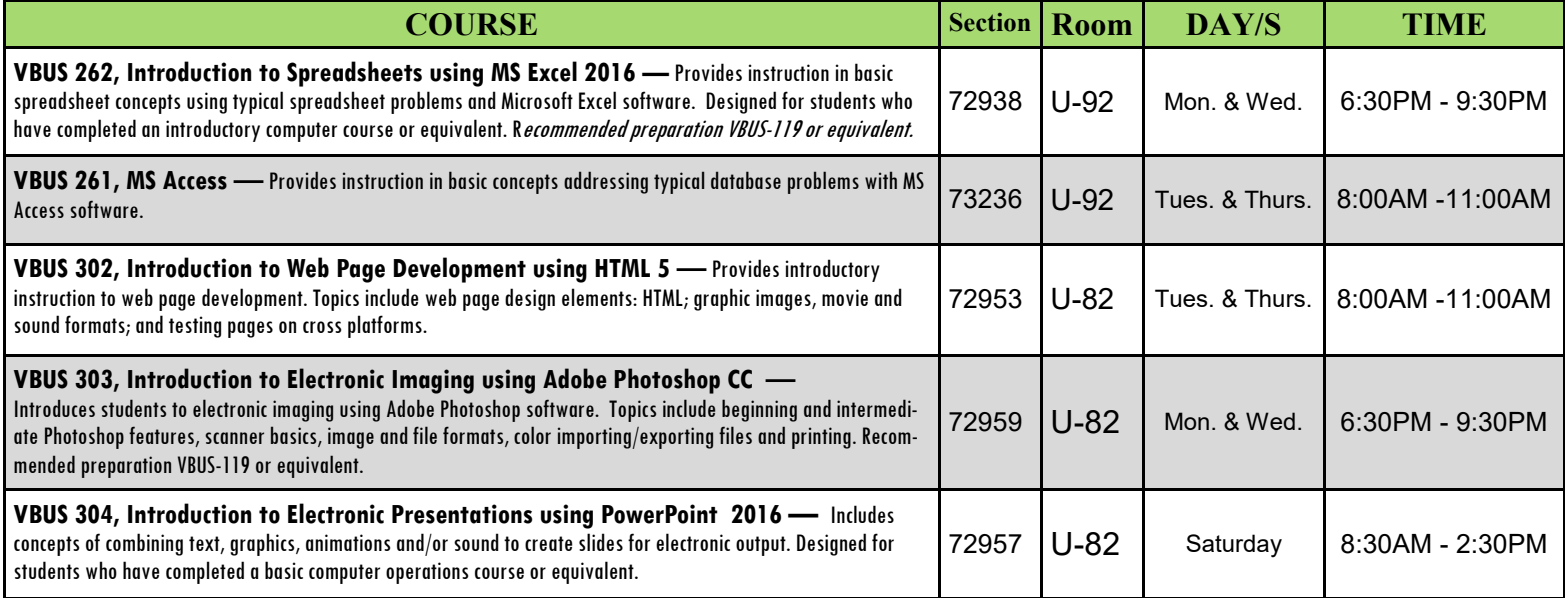